## **DO SOU ALUNO**

Instruções de acesso

**FAÇA** *LOGIN* **1**

**NO** *[MYISCSP](https://idp.iscsp.ulisboa.pt/simplesaml/module.php/core/loginuserpass.php?AuthState=_afc16377a7cc1ee4da8175f9faeab788ee80c2bd39%3Ahttps%3A%2F%2Fidp.iscsp.ulisboa.pt%2Fsimplesaml%2Fsaml2%2Fidp%2FSSOService.php%3Fspentityid%3Dhttps%253A%252F%252Fwww.iscsp.ulisboa.pt%252Fsimplesaml%252Fmodule.php%252Fsaml%252Fsp%252Fmetadata.php%252Fmyiscsp-sp%26cookieTime%3D1662736942%26RelayState%3Dhttps%253A%252F%252Fwww.iscsp.ulisboa.pt%252Fpt%252Fmy-iscsp%252Flogin)*

**Sistema FenixEdu** DISPONÍVEL A TODA A COMUNIDADE ISCSPIANA

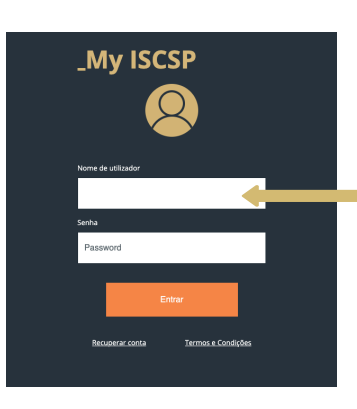

**INSIRA O SEU NÚMERO DE ALUNO/A**

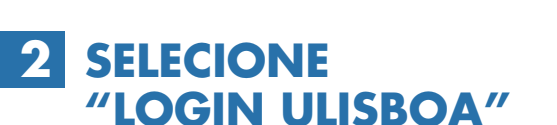

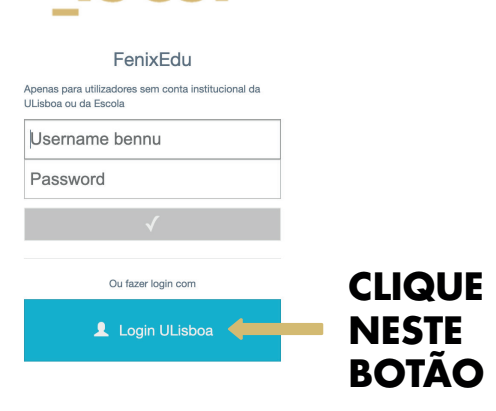

 $PT / EN$ 

**ISCSP** 

**ESCOLHA UMA CONTA** 

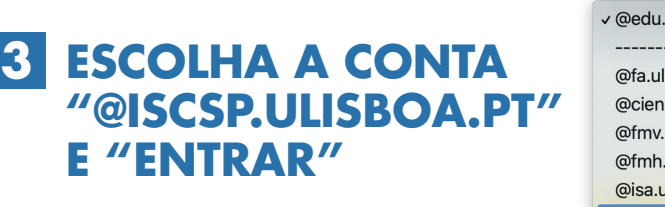

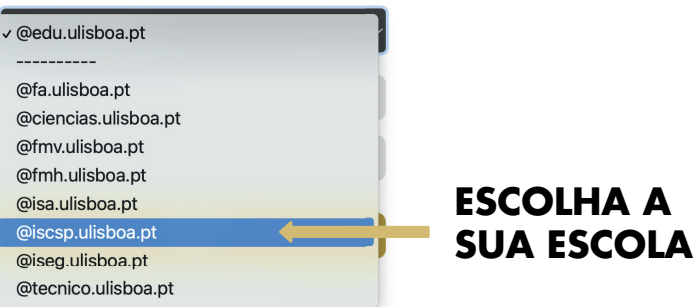

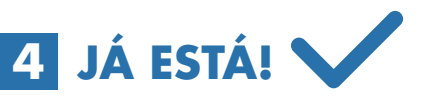

**COMECE A USAR O NOVO SISTEMA FenixEdu**

> $NOTA.$ NÃO SERÁ NECESSÁRIO VOLTAR A PREENCHER AS CREDENCIAIS DE ACESSO.

**SE TIVER DÚVIDAS ENTRE EM CONTACTO CONNOSCO.**

**FENIX.SUPORTE@ISCSP.ULISBOA.PT**